# Análise de Agrupamento (*Cluster analysis*)

Anderson Rodrigo da Silva

# Exemplos de aplicações de análise de agrupamento

- Pesquisas de mercado
	- Agrupamento de "cidades-teste"
- Bancos de germoplasma
	- Caracterização
	- Estudos de divergência ou diversidade genética
- Biologia
	- Agrupamento de espécies ou unidades de conservação
- Educação
	- Agrupamento de escolas, professores, alunos...

## Exemplo 1: cães pré-históricos da Tailândia

Escavações na Tailândia produziram ossos caninos cobrindo um período em torno de 3500 a.C. até o presente. Entretanto, a origem desses cães é incerta. Para tentar esclarecer, medidas de espécimes disponíveis foram tomadas:

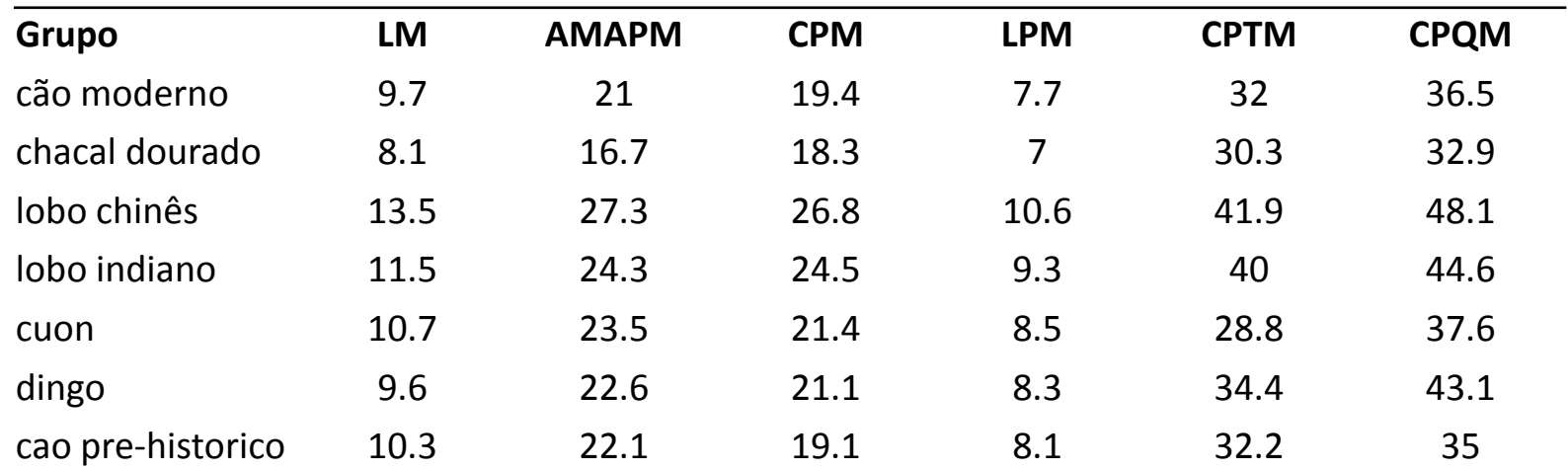

LM: largura da mandíbula, AMAPM: Altura da mandíbula abaixo do primeiro molar, CPM: comprimento do primeiro molar, LMP: largura do primeiro molar, CPTM: comprimento do primeiro ao terceiro molar, CPQM: comprimento do primeiro ao quarto molar

20:10 Cluster analysis 3

# Medidas de distâncias multivariadas

- Tipos de dados: valores de p variáveis tomados em n objetos ("matriz X").
- As medidas devem ser escolhidas de acordo com os tipos de variáveis.
	- Quantitativas: euclidiana, euclidiana média, Mahalanobis, Manhattan, etc.
	- Padrão binário: coeficiente de Jaccard, coeficiente de Roger, etc.
	- Padrão multicategórico: coeficiente de coincidência simples, dissimilaridade de Cole-Rodgers
	- Para os 3 tipos, simultaneamente: coeficiente de Gower (1971)
- É recomendável que se faça uma padronização das variáveis de modo que estas sejam igualmente importantes na determinação das distâncias.

### Exemplo 1: cães pré-históricos da Tailândia

Matriz de distâncias euclidianas

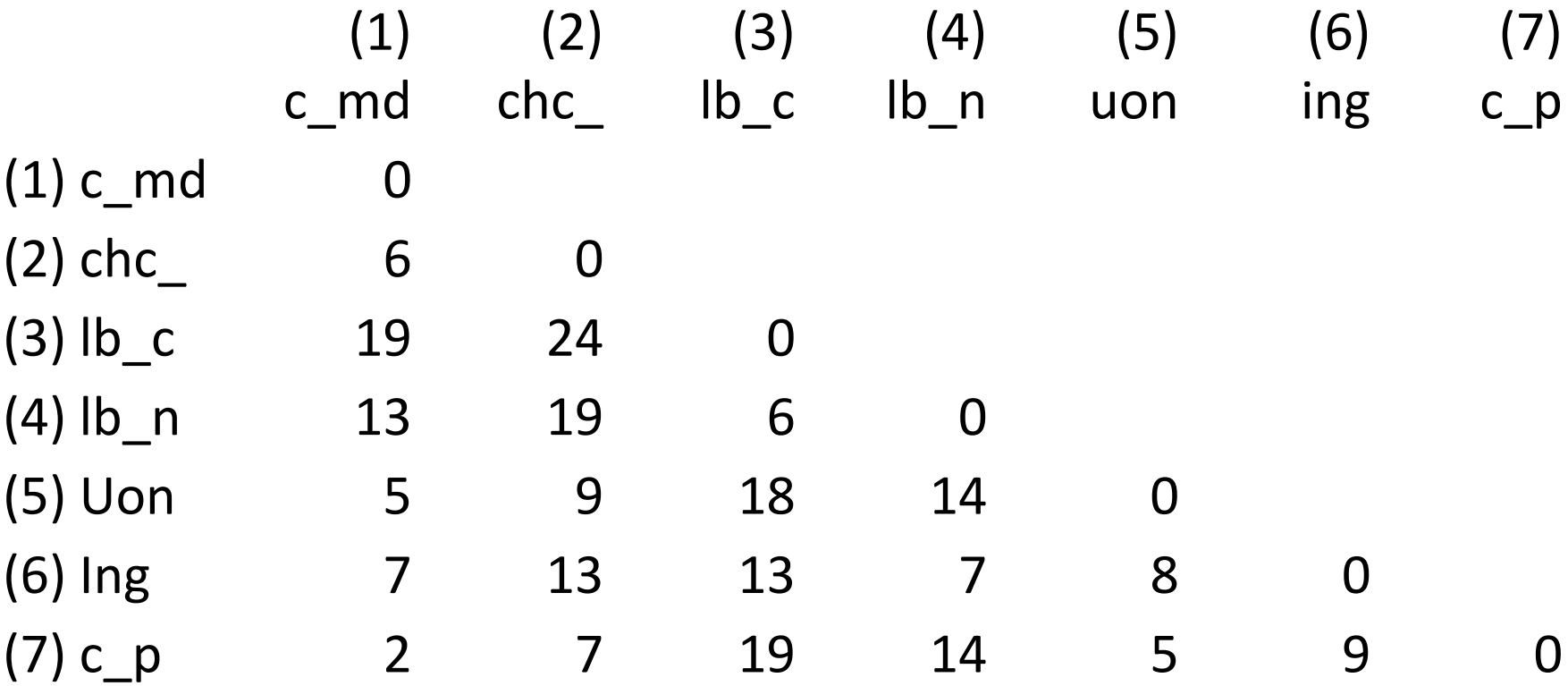

## Tipos de métodos de agrupamento

- Hierárquicos aglomerativos
	- Vizinho mais próximo (ligação simples)
	- Vizinho mais distante (ligação completa)
	- UPGMA (ligação média)
- Não hierárquicos
	- Algoritmo K-médias
	- Tocher, Tocher modificado

# Métodos hierárquicos

Resumo dos passos:

- 1) Cada indivíduo constitui um cluster de tamanho 1  $\rightarrow$  n clusters.
- 2) Em cada estágio do algoritmo pares de "entidades" são combinados e constituem um novo conglomerado.
- 3) Propriedade de hierarquia: cada novo conglomerado é um agrupamento de conglomerados antes formados.
- 4) Construção do dendrograma ou árvore da "história" do agrupamento.

# Método do vizinho mais próximo

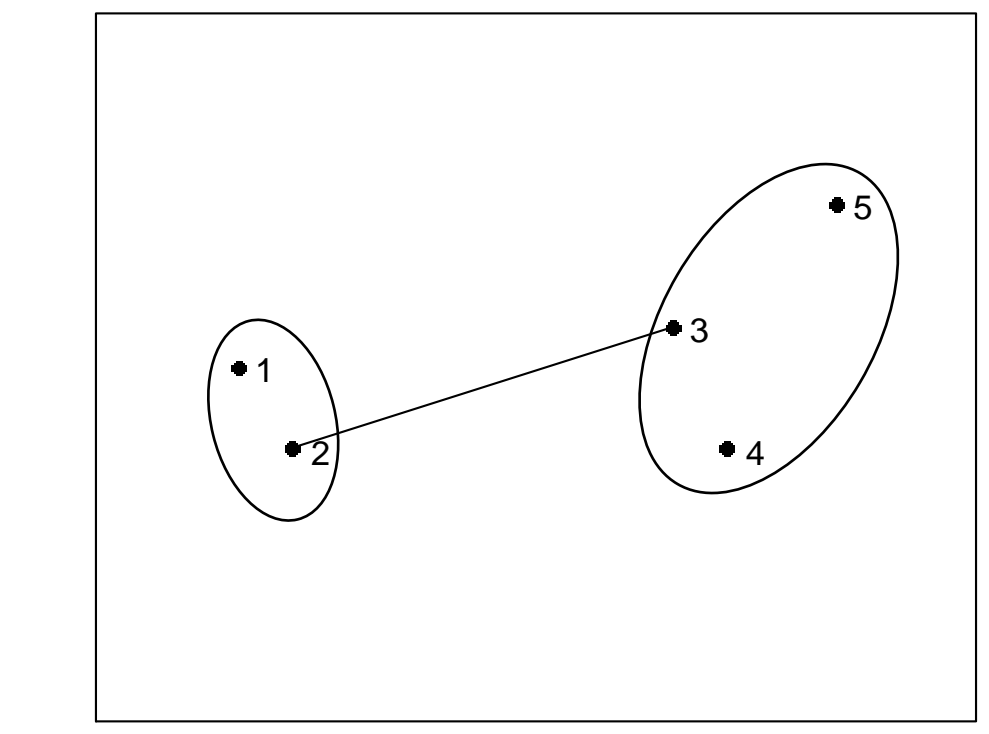

 $X<sup>2</sup>$ 

X1

# Método do vizinho mais distante

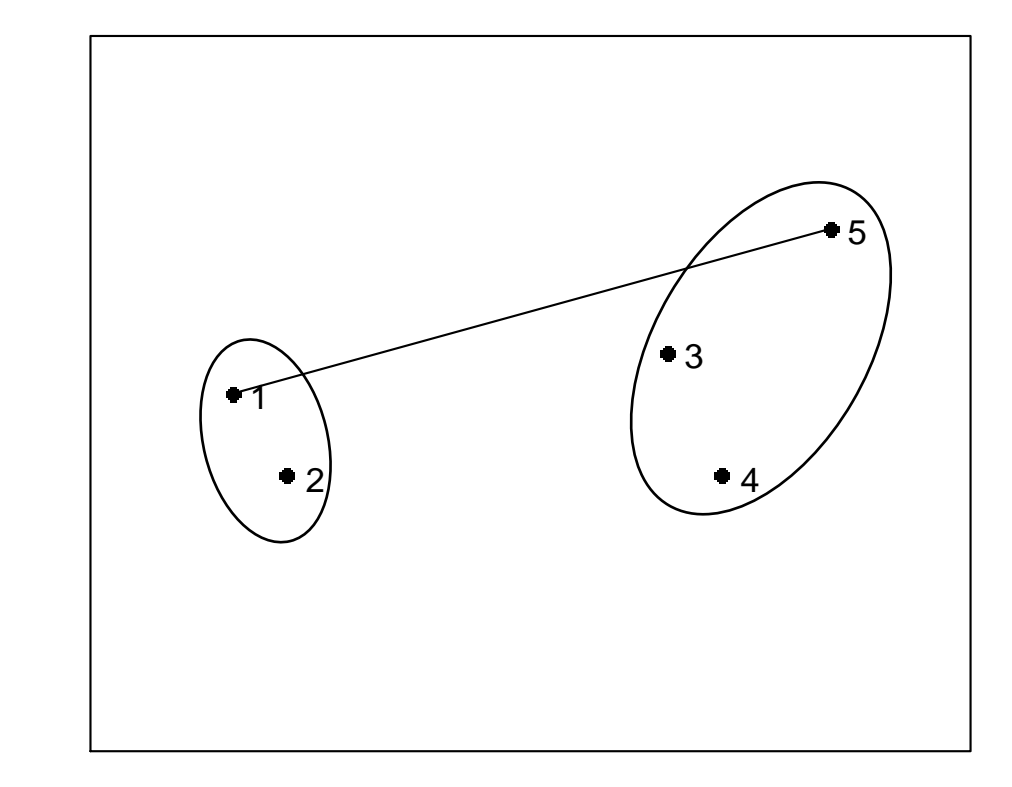

 $X<sup>2</sup>$ 

### X1

# Método da ligação média (UPGMA)

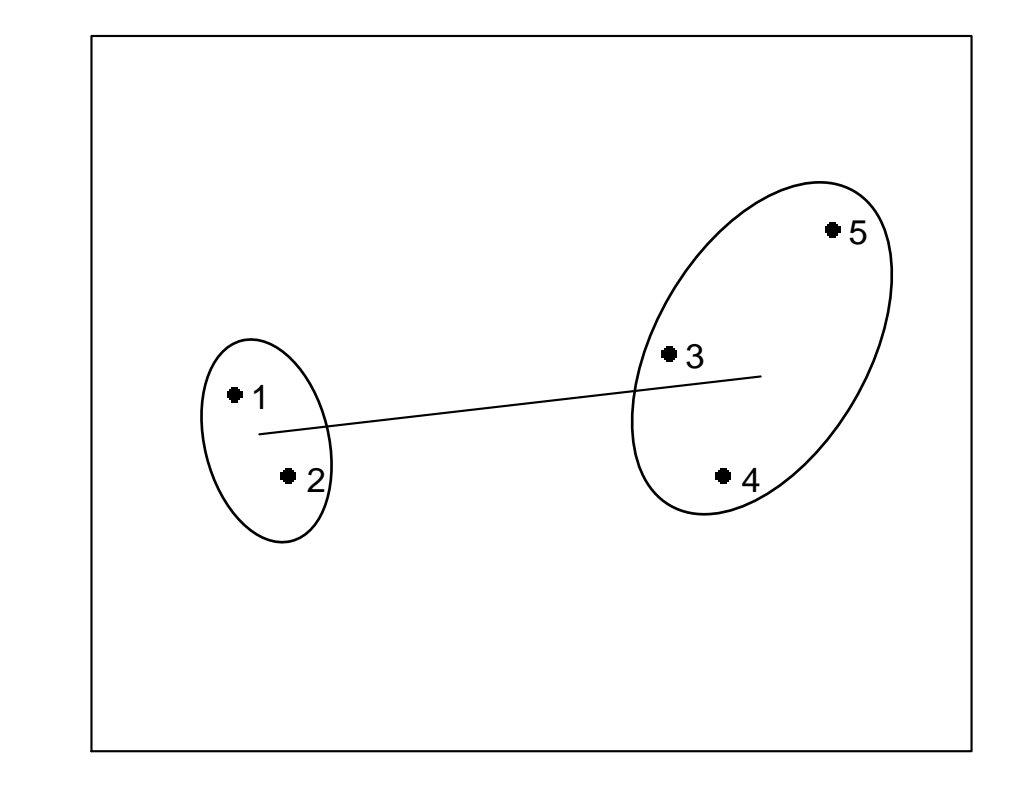

 $X<sup>2</sup>$ 

### X1

# Exemplo 2 (p.141, Manly 2005)

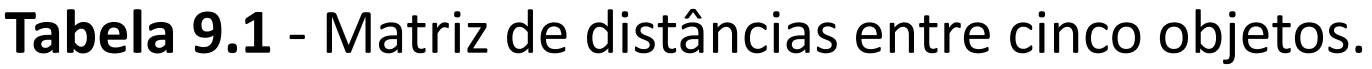

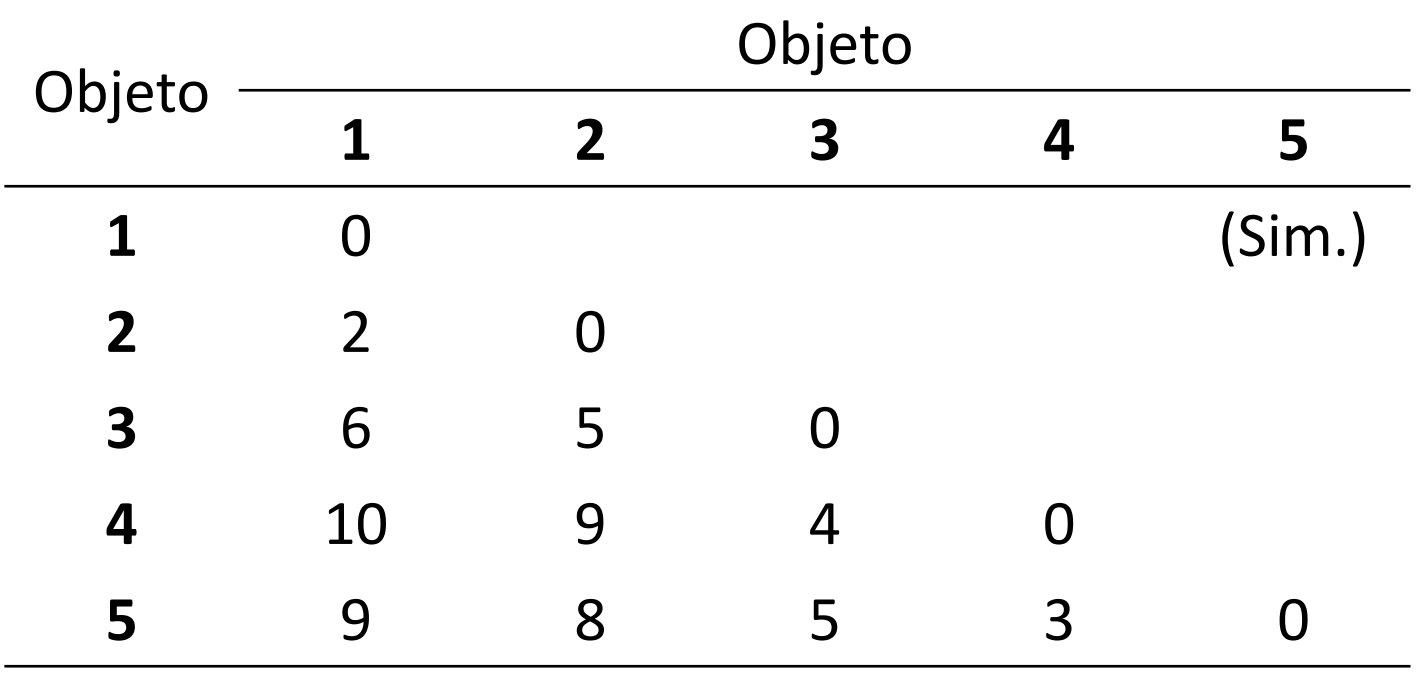

Fonte: Manly, 2008

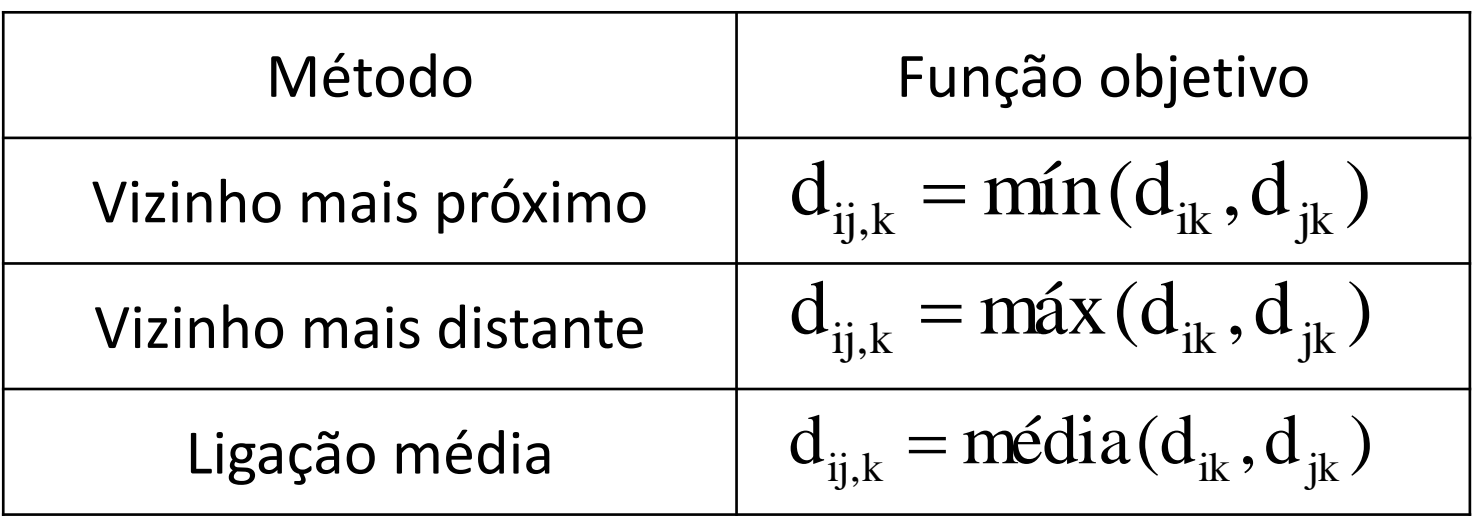

# Dendrogramas

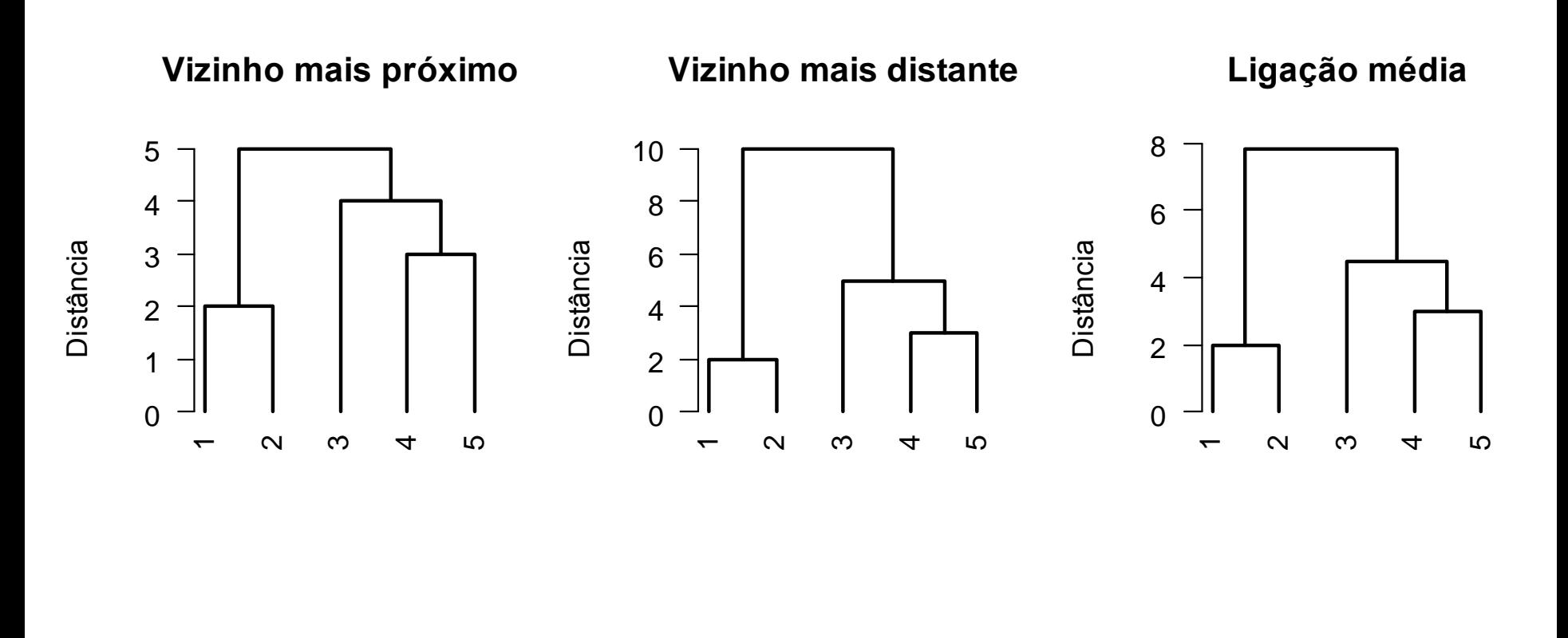

# Critérios para encontrar o número de grupos

- 1) Comportamento dos níveis de fusão
- 2) Nível de similaridade
- 3) Alguns critérios objetivos:  $R^2$ , Pseudo F, Pseudo  $T^2$ , Mojena (1977), etc.

# Correlação cofenética

Distâncias originais

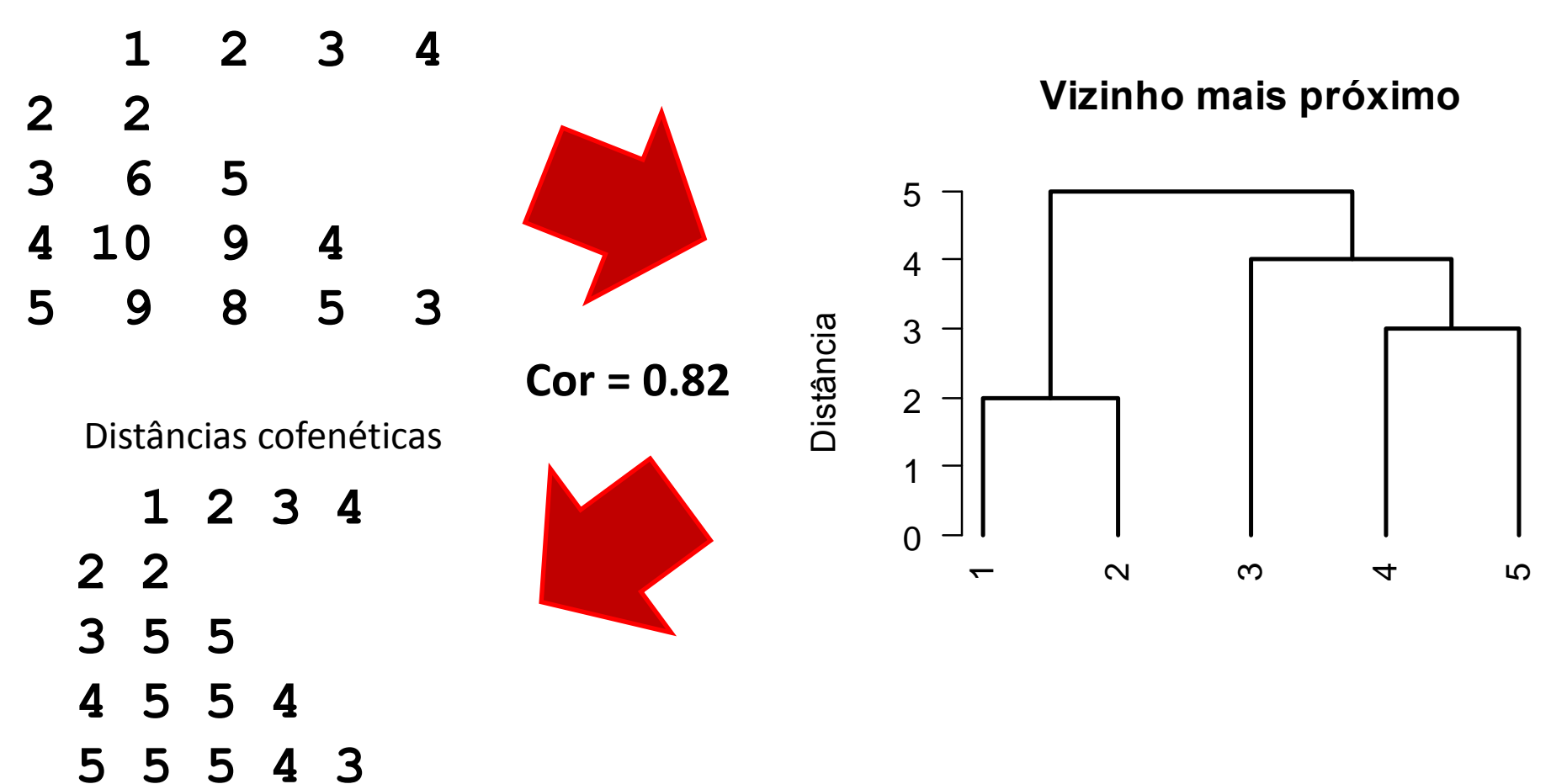

# Exercícios

- 1) Construa um dendrograma pelo método do vizinho mais distante a partir da matriz de distancias euclideanas dos dados de medidas das mandíbulas de cães; Determine grupos de cães; Avalie a qualidade do agrupamento
- 2) No R, construa a matriz de distancias multivariadas dos dados proteinas.txt (do site, <http://arsilva.weebly.com/uploads/2/1/0/0/21008856/proteinas.txt>). Encontre grupos de países semelhantes em relação a fonte proteica base da alimentação.

# Exemplo ACP vs AG

Matriz de dados (simulados) padronizados de 10 objetos e 4 variáveis.

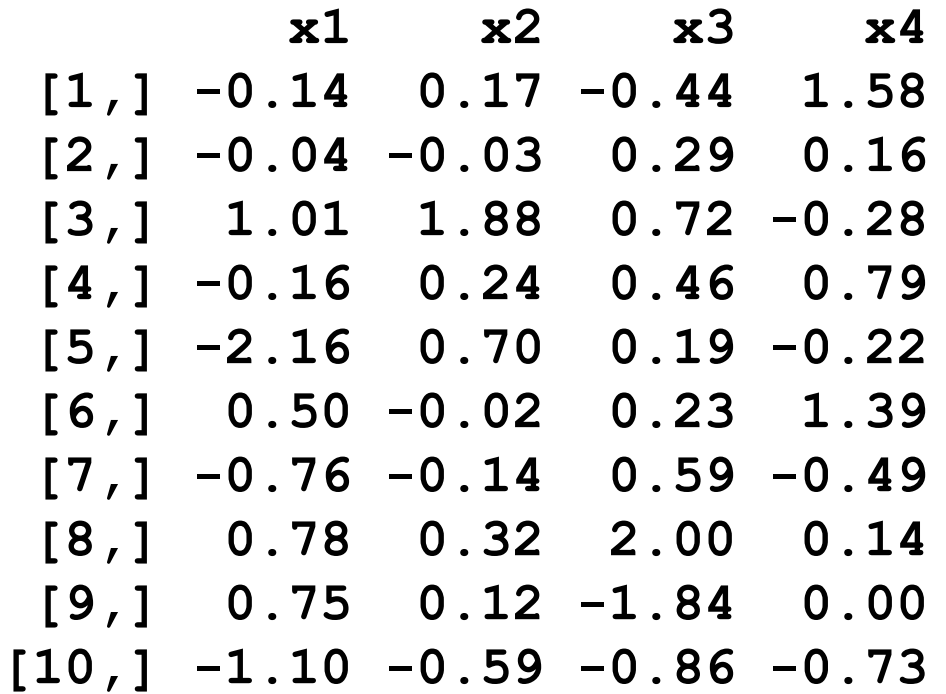

# Exemplo ACP vs AG

Matriz de distâncias euclidianas entre 10 objetos.

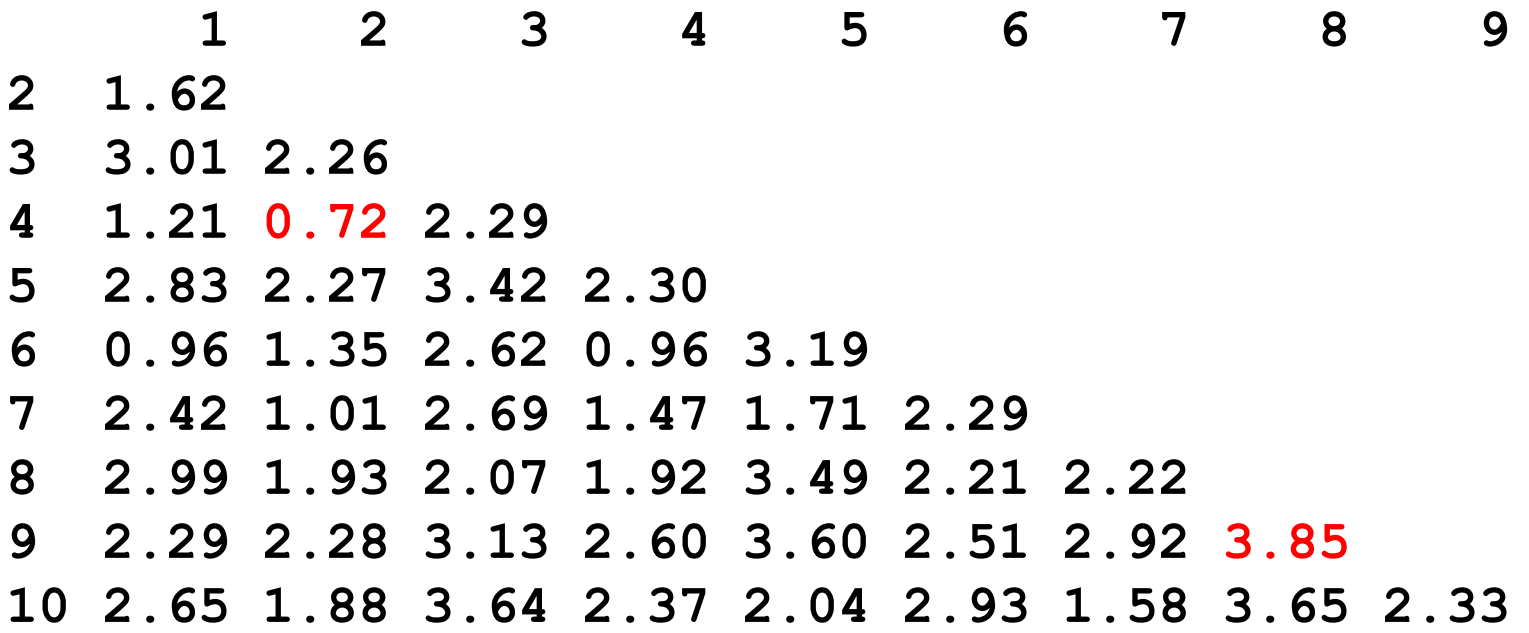

# Exemplo ACP vs AG

**Vizinho mais distante**

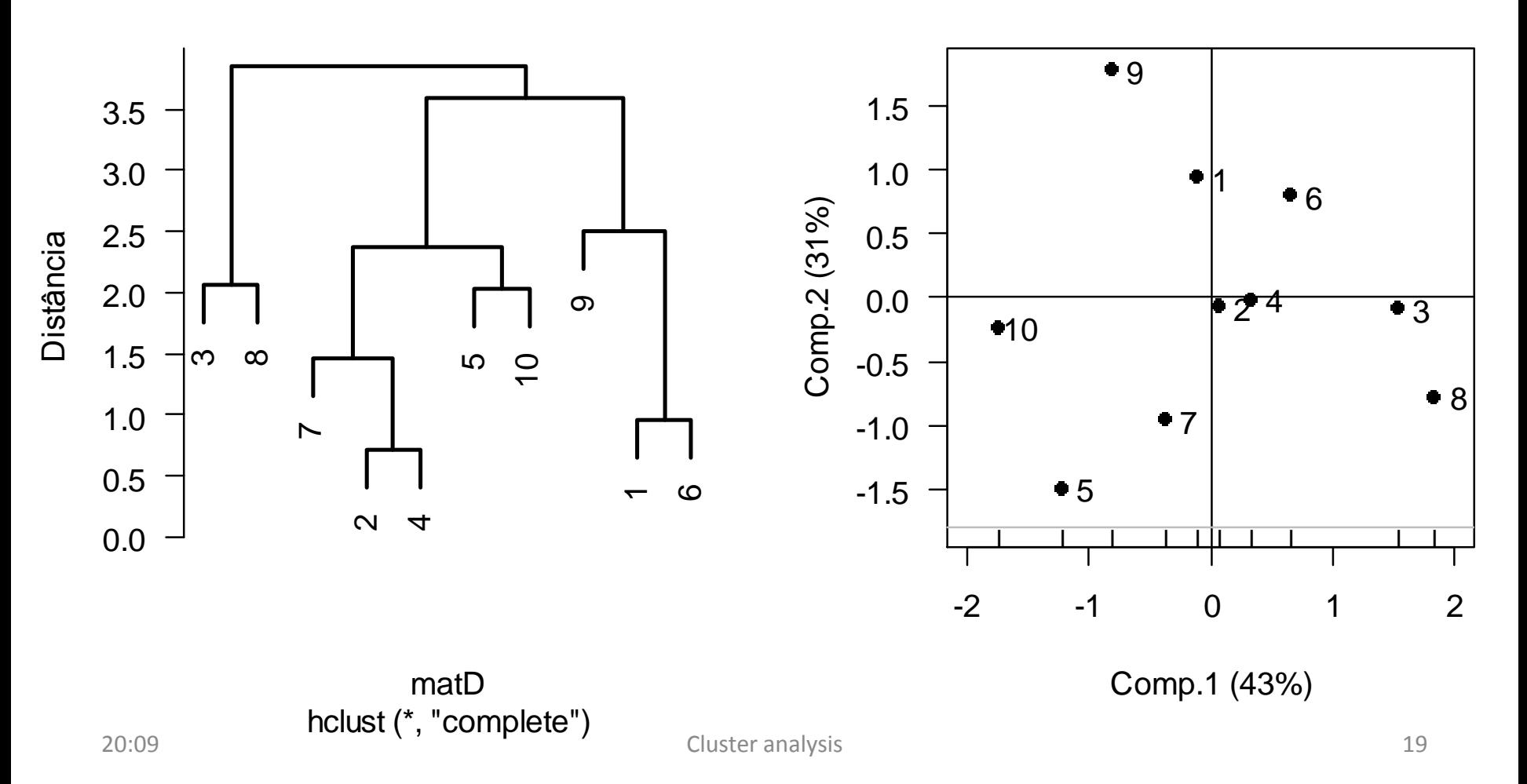

# Algoritmo k-médias

- Não hierárquico
- Processo iterativo
- Resumo dos passos:
	- 1) Escolhe-se k centróides para iniciar o processo de partição.
	- 2) Cada um dos n objetos é comparado com cada centróide, em geral usando a distância euclidiana. O elemento é alocado ao grupo cuja distância é a menor.
	- 3) Recalcula-se os valores dos centróides para os novos grupos e repete-se o passo 2.
	- 4) Os passos 2 e 3 são repetidos até que nenhuma realocação seja necessária.

# Para análises no R

- Pacote: *stats*
- Funções: *hclust, cophenetic*
- Argumentos

 $hclust(d, method = "single", ...)$ cophenetic(x)